# **RECURSOS TIC**

**DOCUMENTS ONLINE**

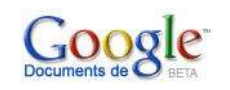

**[SCRIBD](http://www.scribd.com/)**

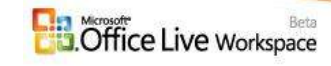

compartir documents online

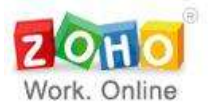

**PRESENTACIONS ONLINE. [Slideshare](http://www.slideshare.net/)**

**[SLIDEBOOM](http://www.slideboom.com/)**

**[SLIDE.COM](http://www.slide.com/)**

[AuthorSTREAM](http://www.authorstream.com/) Per penjar ppt

**REVISTES ONLINE: [www.calameo.com](http://www.calameo.com/)**

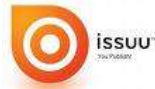

**[www.issuu.com](http://www.issuu.com/)**

**MOTS CREUATS [ECLIPSECROSSWORD.COM](http://eclipsecrossword.com/)**

**[PUZZLE-MAKER.COM](http://puzzle-maker.com/)**

 $\log$ **QÜESTIONARIS** Documents de Cal entrar en crear formulari.

> **[Jotform.](http://www.jotform.com/)** Crea el teu formulari Des de Jotform podràs desenvolupar el teu formulari afegint imatges i tut tipus de possibles ítems, és força complert i el millor és que et facilitat, un cop acabat, el codi Html per a que el puguis incrustar dins el teu bloc o espai web.

**MAPES CONCEPTUALS:**

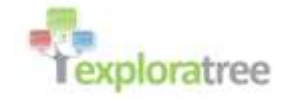

**[BUBBL.US](http://bubbl.us/)** és una aplicació web senzilla i gratuïta que et permet línia de pluja d'idees.

[Mindomo](http://mindomo.com/) mapa conceptual

### **DIAGRAMES [GLIFFY.COM](http://www.gliffy.com/)**

**CONVERTIR ARXIUS:**

**ZAMZAR** Free online file conversion

**[gDoc Creator](http://downloads.globalgraphics.com/gdoc/gDocInstallerEn_210.exe)** és una aplicació freeware que ens ofereix una gran quantitat d'opcions de conversió de documents, entre les que segurament més sobresurt és la de convertir PDF a DOC o viceversa.

**[Free PDF to Word Converter](http://free-pdf-to-word-converter.com/downloads/pdf-to-word-converter.exe)**, un convertidor gratuït d'arxius PDF a Word.

**[Free Vídeo Converter](http://www.koyotesoft.com/appli/Setup_FreeVideoConverter.exe)** és un petit programa que ens permet convertir qualsevol vídeo que tinguem en el format que desitgem

**CONVERSORS:** Conversor de blogs a pdf

**[PDFHammer](http://www.pdfhammer.com/)** Pujar i convertir documents a PDF, podem pujar i convertir documents a PDF i també ajuntar o separar fulles ja creades en arxius PDF.

**[MergePDF](http://www.mergepdf.net/)** Unir dos o mes arxius Pdf

**DISC DUR VIRTUAL: [SKYDRIVE.LIVE.COM](http://skydrive.live.com/)**

## **[GETDROPBOX.COM](https://www.dropbox.com/)**

**[Filebox](http://www.filebox.com/)** és una eines d'emmagatzematge es diferencia pel fet d'oferir ni més ni menys que **488 gigues** d'espai per comptes free.

#### **[ADrive](http://recursos-francesc.blogspot.com/2007/11/adrive-disc-dur-on-line.html)**

**[BiWord](http://www.biword.com/)** no és una escepció, de manera gratuïta pots enviar, text, vídeo, fotografia i música per tenir un enllaç del que podran baixar les vegades que vulguin la informació.

**[Sizable](http://www.sizablesend.com/)** ens permet pujar arxius de fins a 2 gigues cadascun per compartir-los amb altres persones per email.

**[s4ve.as](http://s4ve.as/)** El servei que ofereix aquesta web és el d'allotjar arxius de qualsevol grandària durant 24 hores, després d'això és esborrat.

**4shared.com**Pujar i compartir arxius sol o tota la carpeta

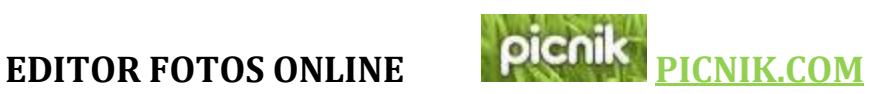

splashup **[SPLASHUP.COM](http://splashup.com/)**

**[AVIARY.COM](http://aviary.com/)**

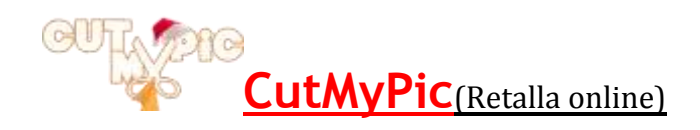

**[Pixlr](http://www.pixlr.com/editor/?loc=es)** és una aplicació web d'edició d'imatges similars a programes d'escriptori com Photoshop o GIMP.

[PHIXR](http://www.phixr.es/photo/userindex) retoc d'imatges

**[Dumpr](http://www.dumpr.net/)** posa a la vostra disposició diferents aplicacions per afegir a les vostres fotografies...

3

d'entre totes n'hi ha una que permet llevar els colors de les imatges.

**[Picjoke,](http://en.picjoke.com/)** és una eina online on aconseguir divertits fotomuntatges amb les nostres fotografies.

**[Smilla Enlarger](http://rapidshare.com/files/266002777/Portable_-_ImageEnlarger__Amplia_Imatges__.rar)** és un programari totalment gratuït i a més portable per a Windows que permet realitzar ampliacions d'imatges sense pèrdua de qualitat.

**Picjuice** Editor de fotografies en línia Amb Picjuice pot editar fàcilment les seves fotos: la mida, retallar, girar, girar i ajustar el contrast i els nivells de color. En acabar, feu clic a la icona "Guardar" per descarregarles.

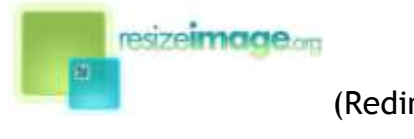

[\(Redimensiona Online\)](http://resizeimage.org/)

**[ResizeYourImage](http://www.resizeyourimage.com/)** (Redimen. Online)

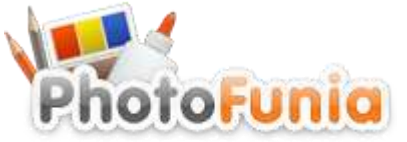

Efectes divertits

**[wanokoto](http://labs.wanokoto.jp/olds)** converteix antigues les fotos.

**[Editar imatges online](http://www.online-image-editor.com/)**

**slide** 

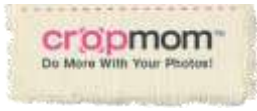

(Fantàstic) programa d'imatge

**[ImageShack](http://imageshack.us/)**

## **[Photobucket](http://photobucket.com/)**

**Ancipies** [Arrodonir imatges](http://www.roundpic.com/)

**[Bubblesnaps](http://www.bubblesnaps.com/create.php)** programa per posar bafarades a les imatges.

**[pizap](http://www.pizap.com/) Editor d'imatges on-line.** Permet descarregar les pròpies imatges, posar-hi bafarades, escriure textos, afegir-hi efectes, pintar,… i desar-les en el teu ordinador o incrustar-la en un bloc.

**[Picfont](http://picfont.com/?lg=sp)** posar text a les imatges

**[PhotoCabine](http://www.laphotocabine.com/)** trobem una cabina de fotos (fotomatón) instantànies online.

**[Picjoke,](http://en.picjoke.com/)** és una eina online on aconseguir divertits fotomuntatges amb les nostres fotografies.

**[chir.ps](http://chir.ps/)** ens ofereix un grabador de so en una aplicació web que, després d'emmagatzemar el que hem captat. El resultat es guarda en una url ben curta, del tipus chir.ps/d3, ideal per a publicar-la en qualsevol servei de microblogging.

**BLIGHTER**<br>Art pop en les teves imatges

[BeFunky](http://www.befunky.com/), un lloc web que ens permet fer multitud d'efectes en les nostres fotos**.**

Picasa" albumes web

Àlbum de fotos

Do you MagShow? Create

Àlbum de fotos

**[scrapblog.com](http://www.scrapblog.com/)** Àlbum de fotos

Picturetrail Visit my online photo album! Album de fotos

**VÍDEOS allotjar i** compartir vídeos

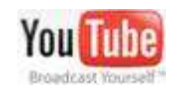

allotjar i compartir vídeos

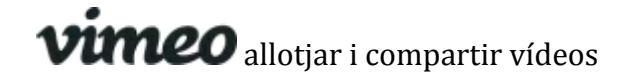

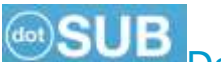

[DotSUB](http://dotsub.com/view/language/source/cat) Permet allotjar els nostres vídeos i posar-li subtítols en diferents idiomes. Està en anglès però és molt fàcil d'utilitzar. Cal registrarse.

**RU[P](http://www.rupid.com/)IB. (OM** Permet allotjar els nostres videos

[catchvideo.net convertidor de videos](http://www.catchvideo.net/online-video-converter.aspx)

[KEEPVID](http://keepvid.com/) Descarregar vídeos de youtube

**CÒMICS ONLINE [STRIPGENERATOR.COM](http://stripgenerator.com/)**

**[TOONDOO.COM](http://www.toondoo.com/)**

**<http://pixton.com/ct/>**

#### **[GOANIMATE.COM](http://goanimate.com/)**

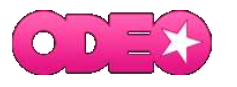

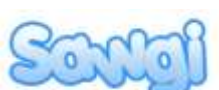

ens permet fer la recerca de qualsevol música i on cop la tenim procedeix a donar-nos l'opció de convertir-la en MP3, o bé de la URL per a escoltar.

(Collant d'un [p](http://www.goear.com/)ublicació de música. Es tracta d'un servei gratuït on-line. Podem escoltar, però no descarregar, qualsevol peça que hi hagi al portal i enllaçar-lo, tal i com es pot fer amb el YouTube, des de qualsevol pàgina web. Si ens registrem en aquest servei també podrem compartir els nostres fitxers de so.

#### **JamStudio Estudi de Música Online)**

**Vozme (Crea Arxius de veu)**

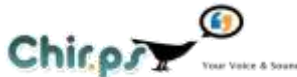

ensofereix un grabador de so en una aplicació web que, després d'emmagatzemar el que hem captat. El resultat es guarda en una url ben

**MÚSICA / SO**

curta, del tipus chir.ps/d3, ideal per a publicar-la en qualsevol servei de microblogging.

**[Soundation Studio](http://www.soundation.com/)** Complert editor de so online.

**[Aviary Myna,](http://aviary.com/tools/myna)** un poderós editor d'àudio multipista que funciona en el núvol (online).

[mpTrim](http://www.mptrim.com/mpTrim.zip) programa gratuït que et permet editar mp3 fàcil i ràpidament. Amb mpTrim podràs tallar mp3 eliminant espais en silenci o parts d'àudio no desitjades. Ajustar volum dels teus mp3. El canvi de volum pot ser manual o automàtic. Pots aplicar un efecte fade-in i fade-out. Permet eliminar mp3 que no et serveixen i recuperar espai en disc. MpTrim manté la qualitat dels teus arxius mp3.

**TRADUCTOR: [Tinglado.](http://www.tinglado.net/?id=traductor-con-voz)net Traductor amb veu.** Tradueix entre diverses lengües I té un personatge virtual que llegeix les traduccions.

**FER PÓSTERS : <www.glogster.com>**

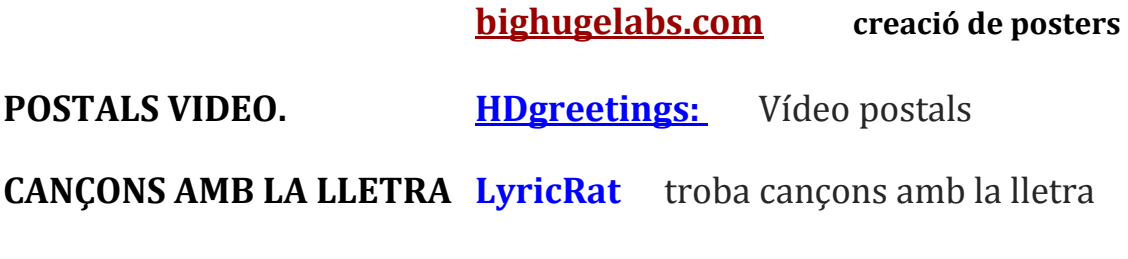

**COLLAGE Shape Collage -** [Totes les fotos en una...](http://cienciaitecnologies.blogspot.com/2009/07/shape-collage-totes-les-fotos-en-una.html)

**TEXT ALS VÍDEOS <http://www.bubbleply.com/Default.aspx>**

### **LOGOS i GIFS: <http://preview.text2logo.com/1.htm>**

*[Chami](http://www.chami.com/html-kit/services/favicon/)* una [excel·lent eina](http://www.chami.com/html-kit/services/favicon/) web que ens permet crear Favicons gratuïts.

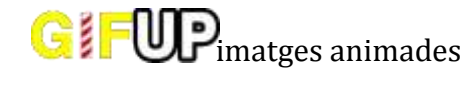

**cartells lluminosos** 

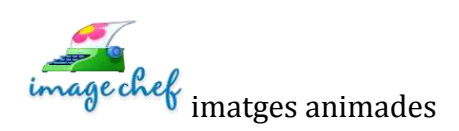

generador de gifs

## **10 A[PLICACIONS PORTABLES PER A](http://soler101.blogspot.com/2008/11/10-aplicacions-portables-per-reparar-i.html)**

#### **REPARAR I [OPTIMITZAR EL TEU](http://soler101.blogspot.com/2008/11/10-aplicacions-portables-per-reparar-i.html) PC**

Són programes portables per al teu llapis, no precisen d'instal·lació en el teu ordinador.

**\* [Ccleaner Portable](http://soler101.blogspot.com/2008/02/ccleaner-portable-freeware-en-catal.html)** en Català, optimitza el teu sistema, privadesa i eina netejadora. Elimina fitxers sense ús del teu ordinador, allibera memòria RAM del teu PC i guanya en velocitat.

**\* [Encopy Portable](http://soler101.blogspot.com/2008/03/encopy-portable-freeware-recupera-dades.html)** en Espanyol, recupera fitxers danyats del teu disc.

**\* [System Information for Microsoft Windows Portable,](http://myplaza.multiply.com/journal/item/26/26)** et dóna informació sobre propietats i configuració del teu equip, sobre programari, maquinari i xarxa. Té eines de recuperació de claus, claus de producte i nombres de sèrie.

**\* [JKDefrag,](http://soler101.blogspot.com/2008/04/jkdefrag-defragmentador-portable.html)** defragmentador Portable.

**\* [Eraser Portable,](http://soler101.blogspot.com/2008/03/eraser-portable-elimina-definitivament.html)** elimina definitavamente les dades del teu ordinador.

**\* [My Uninstaller Portable](http://soler101.blogspot.com/2008/03/myuninstaller-portable-desinstallador.html)** en Espanyol Gallec i Català, desinstalador de programes.

**\* [Fileassassin Portable](http://www.malwarebytes.org/fileassassin.php)** en Espanyol, dissenyat per a acabar amb fitxers malignes.(spyware) que d'altra forma no es poden eliminar del sistema.

**\* [7 Zip Portable](http://portableapps.com/apps/utilities/7-zip_portable)** en Espanyol, Euskera, Galego i Català, compressor i descompresor.

**\* [Dtask Manager Portable,](http://portableapps.com/node/9908)** és un administrador de tasques de Windows, pot suspendre, reactivar, congelar, múltiples processos de selecció i diferents tipus d'acabar tasques.

**\* [Wireless Key View Portable](http://www.nirsoft.net/utils/wireless_key.html)** en Espanyol i Galego, recupera les claus wifi (WEP/WPA) de l'equip.

**Enllaços ciencia**

- **[Experiments casolans](http://www.quimica.urv.es/~w3siiq/DALUMNES/06/siiq6/)**
- **[Química espectacular](http://www.quimica.urv.es/~w3siiq/DALUMNES/05/siiq6/index.html)**
- **[Experiments per fer a casa](http://www.xtec.es/centres/a8052761/web-natus/experiments.htm)**
- **[Fem química amb l'Edu365](http://www.edu365.cat/eso/muds/ciencies/quimica/)**
- **Ikkaro - [Inventos y experimentos caseros](http://www.ikkaro.com/experimentoscaseros)**
- **[Química para niños, amb experiments i més coses](http://www.quimica.urv.es/~w3siiq/DALUMNES/05/siiq5/)**
- **La página de la ciencia - [Experiments de química i més coses](http://pagciencia.quimica.unlp.edu.ar/experqui.htm)**
- **[La celda de Benard: Experimentos de física y química para](http://geocities.com/petersonpipe/)  [hacer en casa](http://geocities.com/petersonpipe/)**
- **Química recreativa - [Experimentos caseros](http://www.quimicarecreativa.org/)**
- **Diverciencia - [Prácticas caseras](http://www.iestiemposmodernos.com/diverciencia/las_pc/pc_marco.htm)**
- **[Ciencia en casa](http://www.geocities.com/CapeCanaveral/Hall/3081/fisica/fisica.htm)**
- **[Ciencianet](http://ciencianet.com/experimentos.html)**
- **[Virtual chemistry: Laboratori virtual de l'universitat](http://www.chem.ox.ac.uk/vrchemistry/)  [d'Oxford](http://www.chem.ox.ac.uk/vrchemistry/)**
- **[40 experiments de l'universitat de Leeds](http://www.chem.leeds.ac.uk/delights/texts/)**
- **[El mon d'en Beakman -](http://www.super3.cat/psuper3/sp3Item.jsp?item=programa&seccio=serie&idint=48) Sèrie del K3**
- **[Els "Extreme Diet Coke & Mentos Experiments" de Eepybird](http://www.eepybird.com/live/)**
- **[Expedició a l'Àrtic en viu, un altre projecte de Recerca en](http://blogs.ccrtvi.com/espaiinternet.php?itemid=13212)  [Acció a l'Espai Internet](http://blogs.ccrtvi.com/espaiinternet.php?itemid=13212)**

## **MÉS ENLLAÇOS**

- **[83 il.lusions òptiques](http://www.michaelbach.de/ot/)**
- **[Composicions i il.lusions òptiques, en català](http://iqc.udg.es/~emili/docent/diversio/iluoptica.html)**
- **[Recull d'il.lusions òptiques, en català](http://www.iesmontilivi.net/Arees/Filosofia/web/filo/bloc1/ilusions/ilusions.htm)**
- **[¡Mira y alucina!](http://www.portalmix.com/efectos/)**
- **[Web amb il.lusions òptiques](http://ilusionesopticas.org/)**
- **[Web amb il.lusions òptiques](http://www.psicoactiva.com/ilusion.htm)**
- **[Web amb il.lusions òptiques](http://www.cybercolegas.com/opticas.htm)**
- **[Web amb il.lusions òptiques](http://www.oviedo.es/personales/comecoco/ilusiones%20opticas/percepcion.htm)**
- **[Ilusiones ópticas y figuras imposibles](http://www.epsilones.com/paginas/i-figurasimp.html)**
- **[Galería d'il.lusions òptiques a la pàgina oficial d'Escher](http://www.mcescher.com/Gallery/gallery.htm)**
- **Escher for Real - [Répliques físiques d'alguns dissenys impossibles](http://www.cs.technion.ac.il/~gershon/EscherForReal/)  [d'Escher](http://www.cs.technion.ac.il/~gershon/EscherForReal/)**
- **[Akiyoshi's illusion pages](http://www.ritsumei.ac.jp/~akitaoka/index-e.html)**
- **[Project LITE Atlas of Visual Phenomena](http://lite.bu.edu/vision/applets/lite/lite/lite.html)**
- **[Optical illusions a la Wikipedia \(en anglès\)](http://en.wikipedia.org/wiki/Optical_illusion)**
- **[Optical illusion 4U](http://opticalillusion4u.webs.com/)**
- **[Teoria sobre les il.lusions òptiques](http://personal.us.es/jcordero/PERCEPCION/Cap02.htm)**

## TREBALL A L'AULA

<http://www.aulainf.com/cms/>

## COMPETÈNCIES BÀSIQUES

[http://www.xtec.cat/crp](http://www.xtec.cat/crp-noubarris/dinamitzacio/xerradacompetenciesb%E0siques.htm)[noubarris/dinamitzacio/xerradacompetenciesb%E0siques.htm](http://www.xtec.cat/crp-noubarris/dinamitzacio/xerradacompetenciesb%E0siques.htm)

<http://www.xtec.cat/~cbarba1/>

PROGRAMAR TIC

<http://www.bcn.es/imeb/revista/revistes/revista70.pdf>

# **Web 2.0**

#### **Descomprimir fitxers en línia**

**Wobzip** és un servei web 2.0 que permet descomprimir fitxers sense la necessitat de tenir instal·lat un descompressor com winzip o winrar al nostre ordinador. Soporta 7z, ZIP, GZIP, BZIP2, TAR, RAR, CAB, ISO, ARJ, LZHCHM, Z, CPIO, RPM, DEB i NSIS.

http://wobzip.org/

#### **Participa en una pissarra en línia**

**Writeboard** es tracta d'un espai web 2.0, on de forma ràpida i senzilla se'ns permet escriure una comunicació web sense registrar-se, ni tan sols tenir coneixements de llenguatge HTML. Algunes possibles idees per a l'aula podrien ser: publicar apunts, notes, pensaments, feines a fer, recomanar lectures, penjar anuncis, preparar una sortida...

http://writeboard.com/

#### **Converteix els teus documents en PDF**

**ExpressPDF** és un espai web 2.0 que permet transformar les pàgines web i els documents fets amb Word i Excel en format PDF.

http://www.expresspdf.com/

#### **Editor d'imatges online i gratuït**

**Pixlr** és un espai web 2.0 que ens ofereix, de forma gratuita, un complet editor online d'imatges. Es troba en diferents idiomes entre ells el castellà.

http://pixlr.com/

#### **Generador de pàgines web online**

L'espai web 2.0 **Weebly** ens permet, previ registre, fer senzilles pàgines web online. Està en anglès però és molt intuïtiu. http://www.weebly.com/

#### **Posa subtítols als teus vídeos**

**DotSUB** és un espai web 2.0 que permet allotjar els nostres vídeos i posar-li subtítols en diferents idiomes. Està en anglès però és molt fàcil d'utilitzar. Cal registrar-se.

http://dotsub.com/

#### **Cercar vídeos a diferents servidors**

**Vdownloader** és una aplicació que ens permet cercar, descarregar i convertir vídeos als principals formats (-avi, -mpeg entre d'altres) des dels principals llocs Web proveïdors de la xarxa d'aquests tipus de fitxers (com Youtube, Google Video i altres).

http://www.vdownloader.es/

#### **Converteix les teves fotografies en una presentació en format Flash**

**Flash Slideshow Maker** és una eina que permet fer presentacions en format Flash. Presenta les fotografies animades dintre d'un marc personalitzat on s'afegeixen transicions i so. El format de sortida és SWF que ens permet publicar en qualsevol pàgina web o bloc.

http://flash.dvd-photo-slideshow.com/

#### **TeacherTube**

L'espai web 2.0 TeacherTube vol ser un refent per l'emmagatzematge de vídeos educatius.

http://www.teachertube.com

Aquí podeu veure una experiència educativa realitzada pels alumnes de 5è de primària de l'escola Splai fent servir una pissarra digital creada amb un comandament de la WII, un bluetooth i un led infraroig. Els alumnes es troben perduts en un país de parla anglesa i han de saber orientar-se i explicar les indicacions per arribar al monument corresponent.

http://www.teachertube.com/view\_video.php?viewkey=4d0ca7193967cf2bf06e

#### **Disc dur virtual de 100 Megues de capacitat**

Drop.io és un disc dur virtual que ens proporciona 100 Mbytes de capacitat per emmagatzemar tot tipus de fitxers que podrem compartir per mig d'Internet.

http://drop.io/

#### **Afegeix veu al teu navegador**

Vozme reprodueix amb veu un text escrit i crea fitxers mp3. El troben en català, castellà, anglès, italià i hindú. No es necessari registrar-se.

http://vozme.com/index.php?lang=ca

#### **Retoca les teves imatges**

Lunapic és un nou espai web 2.0 que permet modificar les imatges i afegir molts efectes especials.

http://lunapic.com/editor/

#### **Afegiu jocs al vostre bloc o pàgina web**

A l'espai LabPixies podeu trobar tota una col·lecció de "gadgets" i curiositats per incloure al vostre bloc o pàgina web.

http://www.labpixies.com/index.php

#### **L'altre costat del Web 2.0**

La Xarxa evoluciona cada vegada més cap a majors graus de participació, amb un funcionament més senzill i intuïtiu i amb la comunitat d'usuaris com element central. Aquest procés presenta el seu costat fosc, com per exemple la cessió de nombroses dades personals i professionals a empreses com Yahoo! o Google, amb els evidents riscos per a la intimitat que això comporta.

Aquest article ens dóna elements per pensar que no tot és tan meravellós com es presenta.

http://www.consumer.es/web/es/tecnologia/internet/2006/08/23/154903.php

#### **Presentacions Powerpoint al teu espai web**

**SlideBoom** és un altre espai web 2.0 que permet compartir les presentacions fetes amb Powerpoint. Manté les transicions, les animacions, els sons i les interaccions. Està en anglès, encara que és molt senzill, això sí, és necessari registrar-se.

http://www.slideboom.com

Un altre espai que podeu utilitzar és **Authorstream**

http://www.authorstream.com

#### **Petites històries**

**Petites històries** és un aplicatiu que com ens indiquen les orientacions "*permet que cada alumne/a creï per escrit una història a partir d'imatges predeterminades. Per elaborar la història, l'usuari/ària podrà triar blocs de tres, sis o nou imatges. L'extensió de la història dependrà de la imaginació i dels coneixements de la llengua que tingui cadascú, per la qual cosa Petites històries s'adapta a tots els nivells del marc comú de referència per a les llengües.*

*Si el centre o el professorat aprofitant, actes, esdeveniment, sortides, etc. considera oportú que el seu alumnat redacti alguna petita història amb imatges pròpies, cal que les feu* 

*arribar en format .jpg o .gif de 200x200 píxels, al correu següent: [apujol@xtec.cat,](mailto:apujol@xtec.cat) d'aquesta manera podreu enriquir i formar part d'aquest projecte educatiu*."

Aquest aplicatiu ha sorgit a partir de la idea de la mestra: Dolça Vert

http://apliedu.xtec.cat/petites\_histories/?lang=ca#

#### **Fes un "morphing" de la teva cara amb...**

**Morph Thing** és un espai web 2.0 que permet combinar dues o més cares en una. Si et registres gratuïtament pots enviar les fotografies pròpies i veure com series si el teu rostre es combinés amb el de...

http://www.morphthing.com/

#### **Notes a les imatges de Flickr**

Aprofitant la possibilitat per presentar notes associades a trossos de la imatge que té l'espai web 2.0 **Flickr**, la utilitat web **Mbedr** ens ho permet fer també quan *incrustem* la imatge en un bloc.

http://www.elsewhere.org/mbedr/

#### **Sigues un personatge de llegenda**

**Face in hole** és un aplicatiu web 2.0 que permet posar la teva cara en una imatge predeterminada i després enllaçar-lo des del teu espai web. http://www.faceinhole.com/home.asp

#### **Treballar amb fitxers multimèdia**

**Format Factory** és un programari conversor de formats multimèdia. Treballa amb arxius de vídeo tipus mpj, avi i altres i d'àudio com mp3, ogg, amr, mmf, etc. També extreu àudio i vídeo dels CD i DVD.

http://www.formatoz.com/ES\_index.html

#### **Descarrega vídeos, àudio i animacions Flash a l'ordinador**

**VideoCacheView** és un programari gratuït que permet descarregar, des d'Internet al disc dur de l'ordinador, vídeos en format avi, mpeg, rm, flv, àudio i també animacions Flash. El procediment que utilitza consisteix en cercar a la memòria cau temporal dels navegadors i de Windows. Un cop identificats es poden desar en una carpeta del disc dur. Podem descarregar un fitxer adjunt amb el que el podem traduir al castellà.

http://www.nirsoft.net/utils/video\_cache\_view.html

#### **Generador de calendaris per imprimir**

PDF Calendar.com és un potent generador de calendaris que es poden imprimir en format PDF. Es troba en diferents idiomes entre ells el català.

http://www.pdfcalendar.com/monthly/

#### **Insereix els teus trencaclosques a un espai web**

**Jigsaw Puzzle Creator,** espai web 2.0 on podeu fer trencaclosques amb les vostres imatges, ara permet embedir-los directament en el vostre bloc, espai Moodle o pàgina web.

**<http://www.jigsawplanet.com/index.php>**

**Espai per emmagatzemar i compartir fitxers de fins a 25 Gb**

**SkyDrive** és l'espai de Microsoft relacionat amb Windows Live i Hotmail que ens permet tenir un disc dur virtual on podem descarregar i/o compartir els nostres fitxers des de qualsevol lloc.

http://skydrive.live.com/?mkt=es-cl

- **[Transformació de documents PDF a Word](http://phobos.xtec.cat/crp-hospitalet/tac/?p=382)**
	- Anar a la pàgina WEB de **Zanzar**
	- Pujar el document o documents PDF a convertir.
	- Escollir el format de sortida: doc, html, odt, rtf,……
	- Indicar a quin e-mail t'han d'enviar l'arxiu convertit.

Explicació simplificada (Clikar l'enllaç)

<http://www.slideboom.com/presentations/41534/Canvi-PDF-a-Word>

NOTA: Cal esperar rebre un mail per tenir un enllaç a l'arxiu en el format escollit. Màxim 5 arxius alhora.

<http://www.zamzar.com/>

#### **Un espai col·lectiu per a l'alumnat d'entre 6 i 16 anys**

**Eduwiki** un projecte que té l'objectiu de crear coneixement compartit entre alumnat de primària i secundària de les diferents escoles i instituts de Catalunya, biblioteques, casals.... a través, com el seu nom ja indica, d'una wiki.

http://eduwiki.cat

#### **Un mural interactiu**

**[Glogster](http://www.glogster.com/)** és un nou espai web 2.0 que permet fer murals interactius on podem publicar vídeos, fotografies, imatges, sons, texts i enllaços. Un cop registrats podem iniciar les nostres produccions que després podrem penjar en els nostres propis espais web o blocs. Està en anglès però és molt intuïtiu.

http://www.glogster.com

#### **Introdueix missatges de text als vídeos**

**BubblePLY** és un espai web 2.0 que ens permet introduir missatges de text, tipus subtítol o globus, en els vídeos publicats a YouTube o altres espais. No és necessari, però per gaudir de totes les funcionalitats cal registrar-se. Està traduït al castellà. http://www.bubbleply.com/

#### **Compartir documents a Internet**

**Calameo** és un espai web 2.0 que permet publicar documents fets en els formats més habituals (pdf, doc, xls, odtp, txt, etc) i compartir-los amb la nostra xarxa. Proporciona un codi que es pot embedir en les nostres publicacions digitals com pàgines web, blocs, Moodle, etc

http://es.calameo.com